# Algoritmos de Ruteo

31 Mayo 2005

Enrutamiento por Vector de Distancia

• Llamado tambien:

- Bellman-Ford
- Ford-Fulkerson

• RIP

Usado Inicialmente en ARPANET

# Componentes Principales

- Cada enrutador posee una tabla con
- una entrada por cada destino conteniendo la distancia a el mismo
- cara enrutador comparte la tabla con sus vecinos.

### Metricas

- cantidad de saltos
- retardo

• numero total de paquetes encolados

### Algoritmo

- Cada enrutador comparte su tabla con sus vecinos
- cada enrutador recibe de sus vecinos sus respectivas tablas
- cada enrutador calcula una nueva tabla utilizando las tablas de sus vecinos y la distancia los vecinos

# Ejemplo

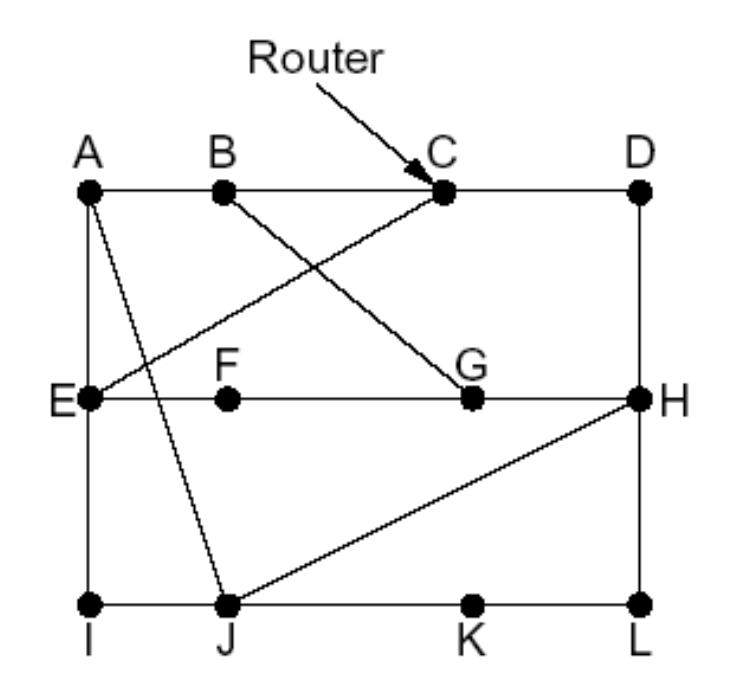

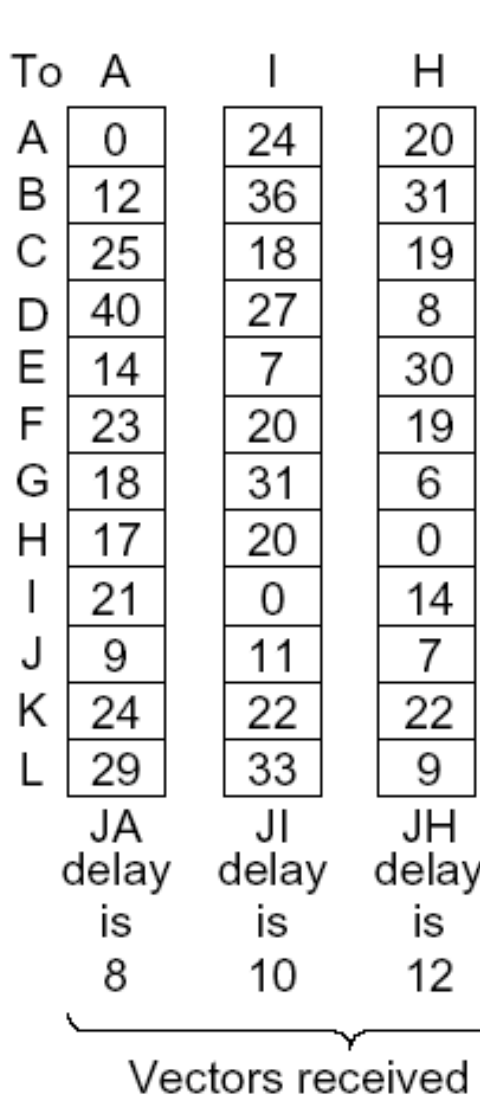

from J's four neighbors

New estimated delay from J

Κ

 $21$ 

 $28\,$ 

 $36$ 

 $\overline{24}$ 

 $\overline{22}$ 

 $40$ 

31

19

 $\overline{22}$ 

 $10$ 

 $\boldsymbol{0}$ 

 $\frac{9}{\sqrt{16}}$ <br>delay

is 6

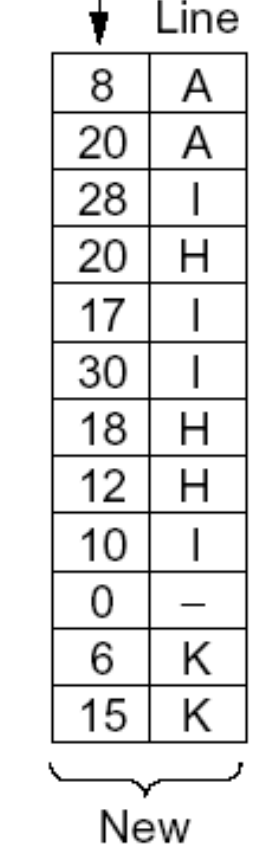

routing<br>table for J

 $(b)$ 

#### 6 Calcular la Distancia de J a G

# Defectos y Virtudes

• las buenas noticias viajan rapido

• las malas no tanto...

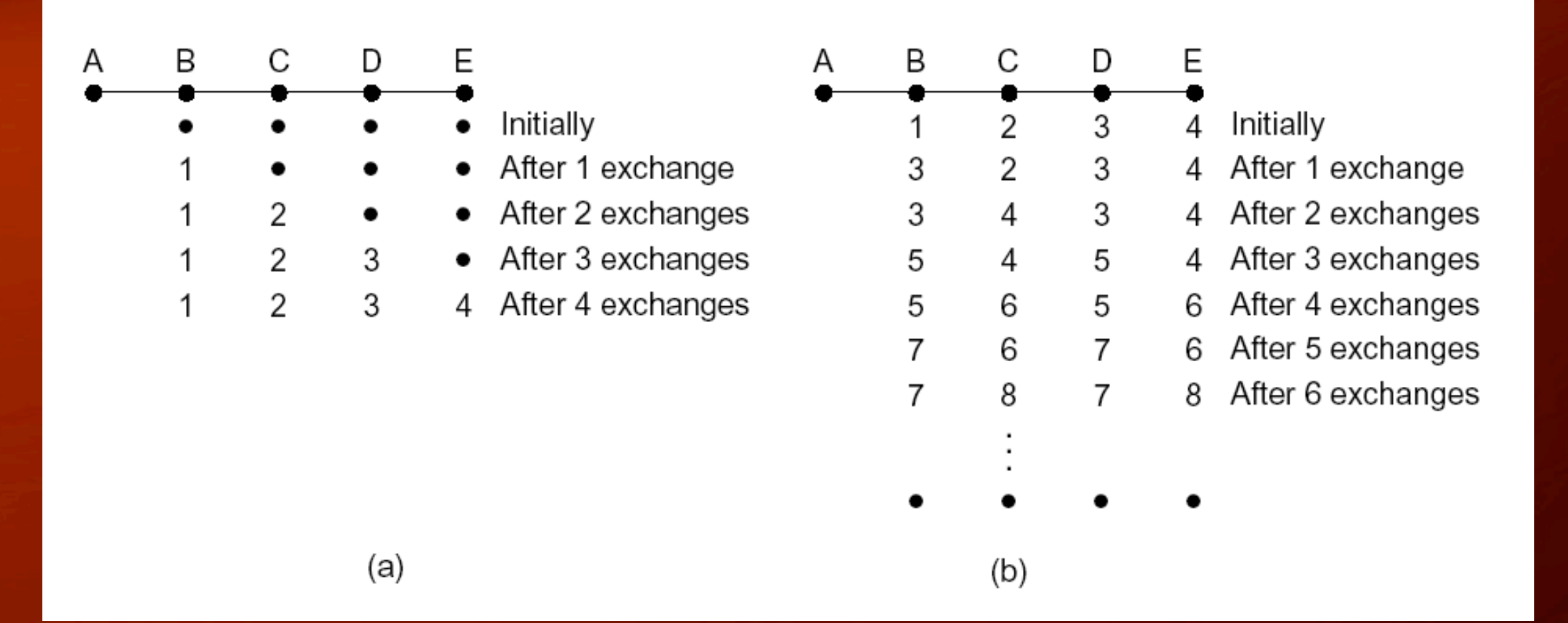

7

Enrutamiento por estado de enlace

- Descubrir a sus vecinos y conocer sus direcciones de red
- medir el retardo a sus vecinos
- contruir un paquete que indique esto
- enviar este paquete a todos los demas
- calcular la ruta mas corta a todos

### conociendo vecinos

- Paquete HELLO por cada linea punto a punto
- respuesta con identificadores
- Identificadores de enrutadores únicos!

### midiendo la linea

- enviar paquetes ECHO a los vecinos
- calcular el tiempo de ida y vuelta
- enviar varias veces para optner valores mas útiles
- tener o no en cuenta la carga: pros y contras.

# Construcción de paquetes

- una edad,
- una lista de vecinos
- identificador del emisor,
- y un numero de secuencia,
- una edad,
- una lista de vecinos

### Cuando Construir?

• Faciles de construir, pero cuando?

- Periodica: a intervalos regulares
- cuando ocurra un evento (caida de un enlace, nuevo vecino, etc)

# distribucion de paquetes

• Inundación: como contralarla?

- Cada enrutador guarda (número de secuencia, origen)
- Se descartan viejos y ya vistos
- una edad se utiliza para evitar problemas con los numeros de sequencia

### calculo de rutas

- se puede correr el algoritmo de Dijkstra localmente
- en grandes redes puede ser un problema: necesita demasiada, memoria, el grafo puede ser erroneo.

### Entre Andring Tring Jerarquico

**Ninguno de los algoritmos es escalable**: todos requieren que cada enrutador sepa de todos los demas => demasido exigente. **Solución:** Buscar lineas subobtimas definiendo regiones y separar algoritmos intra-regiones e inter-regiones

# Ejemplo

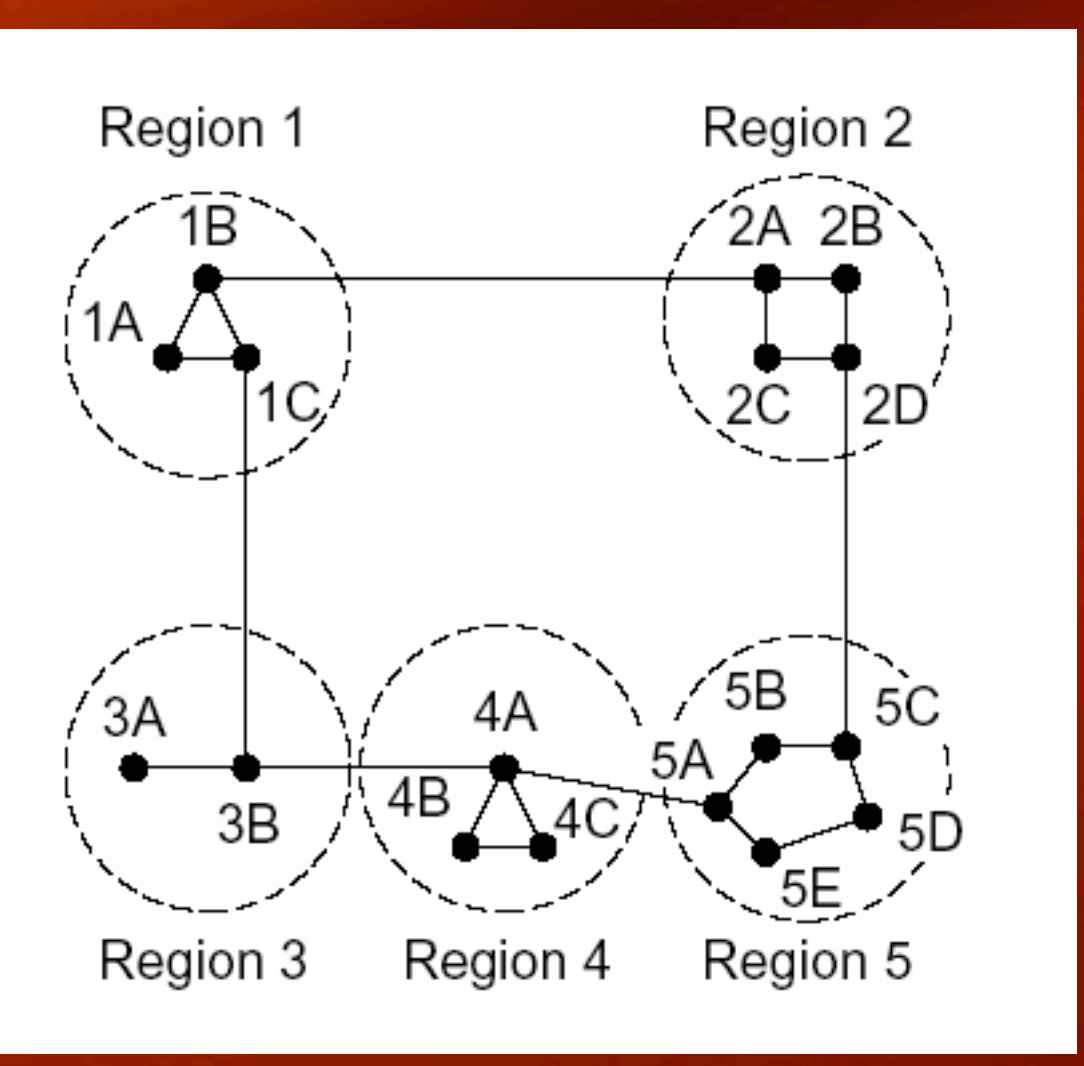

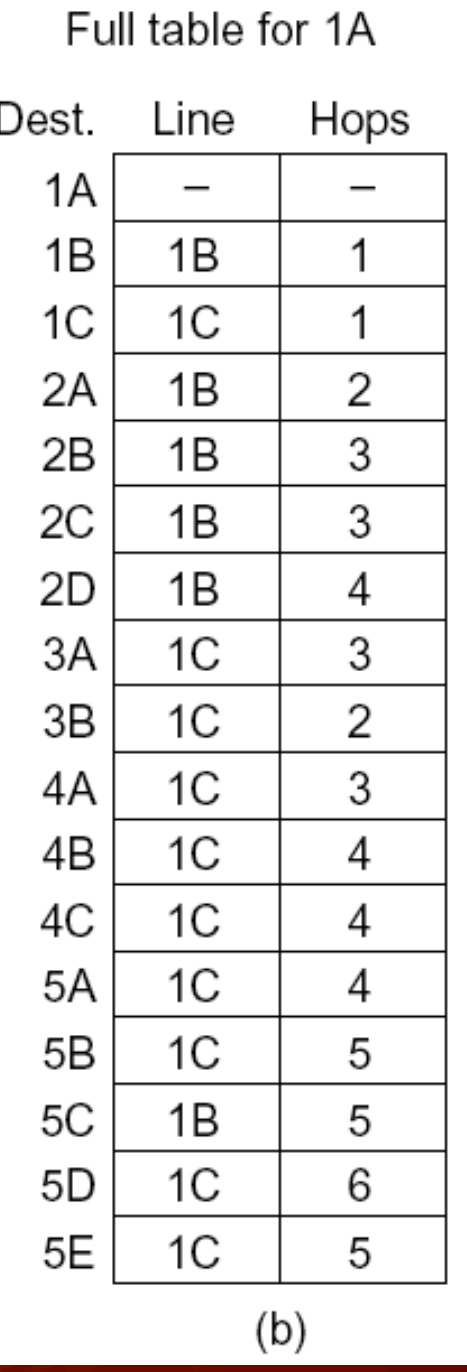

#### Hierarchical table for 1A

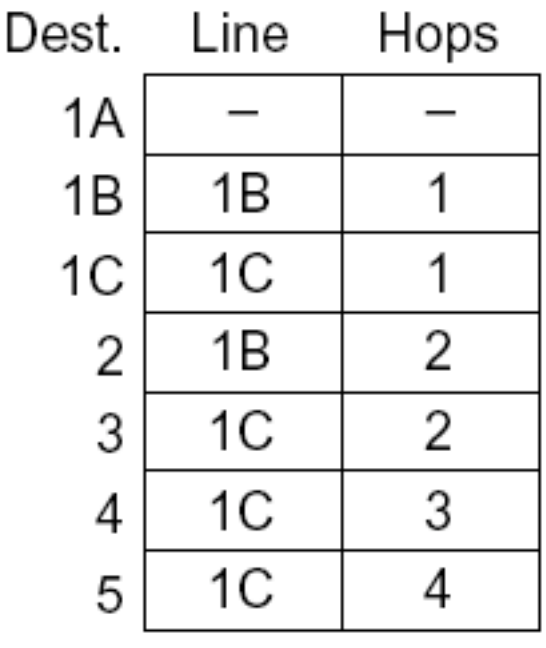

### Enrutamiento Broadcast

**Problema:** Queremos enviar un mensaje a casi todas las máquinas

1) Enviar un mensaje a cada maquina individualmente 2) Usar inundación: Funciona si se puede controlarla 3) Usar mapas de bits: Un mapa va con cada paquete 4) Construir un arbol 'sink', al estilo de Dijkstra

## construyendo el arbol

Como construir un arbol de 'sink' de **i**

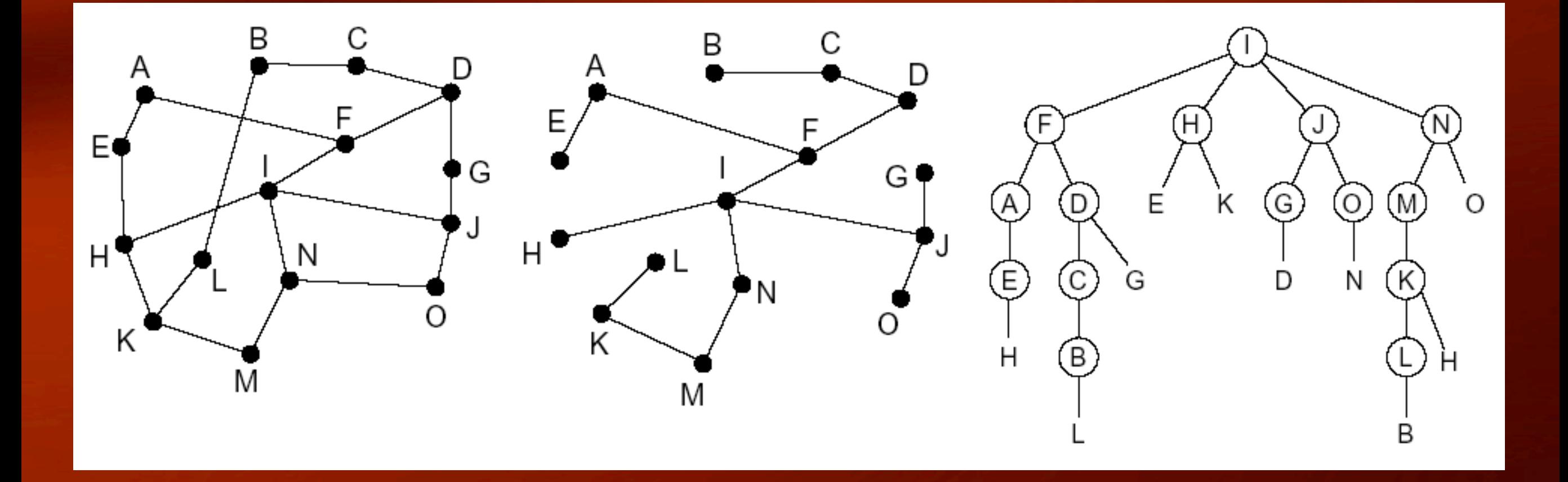

Reenviar un paquete si viene por la ruta preferida

#### Enrutamiento por multidifusión

**Problema:** Queremos mandar un mensaje solo a un subconjunto de nodos. Necesitamos saber cuando entramos y salimos de un nodo en la subred

**Solución:** Construir un árbol de expansión (en cada enrutador) para toda la red. Usar el id-grupo para cortar caminos del árbol.

# Ejemplo

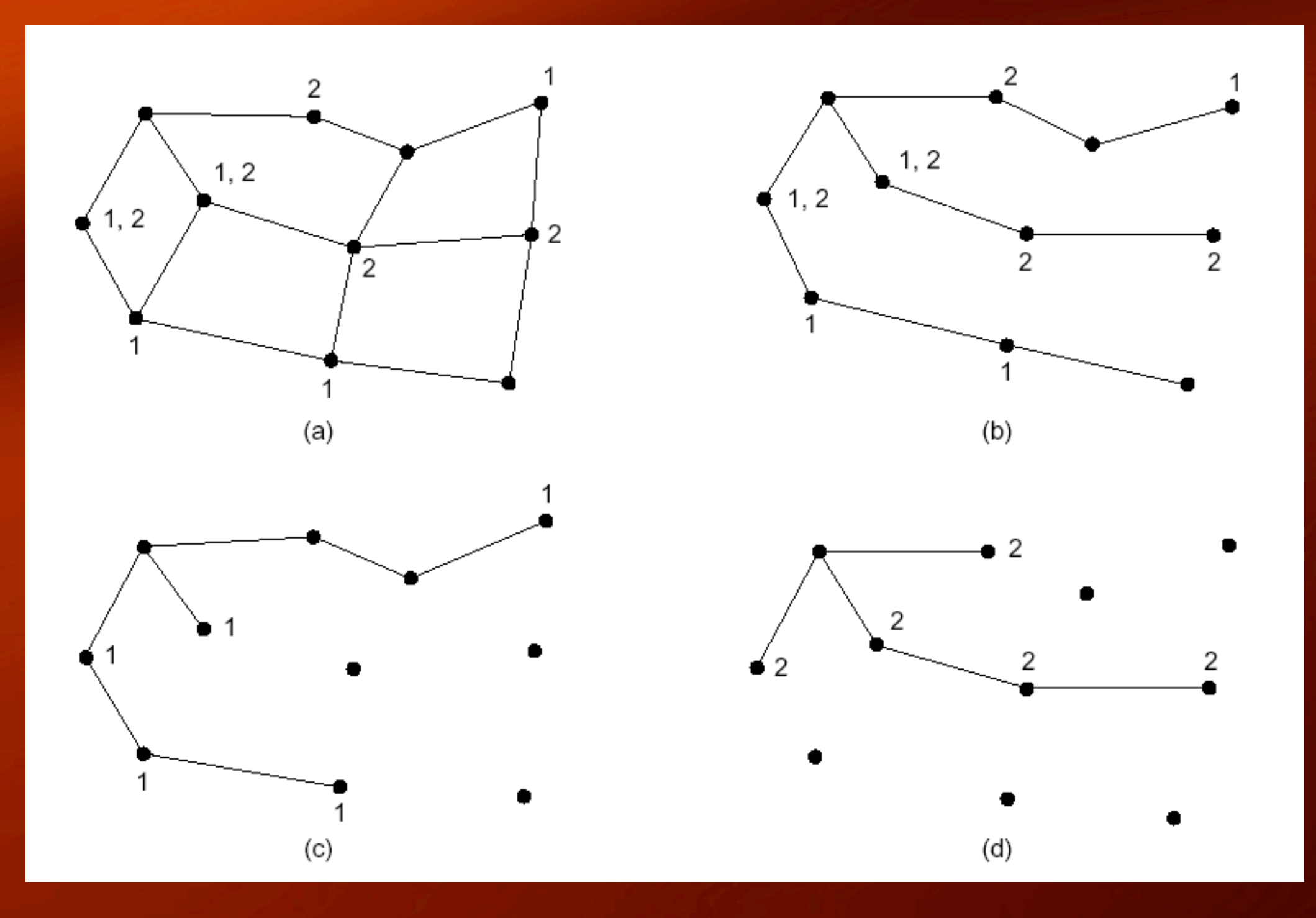

20

### Redes peer-to-peer

**Preliminares**: Consiremos una colección grande de nodos, cada uno con una red IP. Cada nodo tiene un identificador de 160 bit. Logicamente todos los 2^160 nodos se organizan en un anillo.

Importante: Cada maquina almacena archivos. Cada archivo tiene una llave de 160 bits. Se anume que el nodo con el ID mas bajo mayor que *llave* almacena el archivo (identificado con *succ(llave)*).

#### Busquedas en redes peer-to-peer

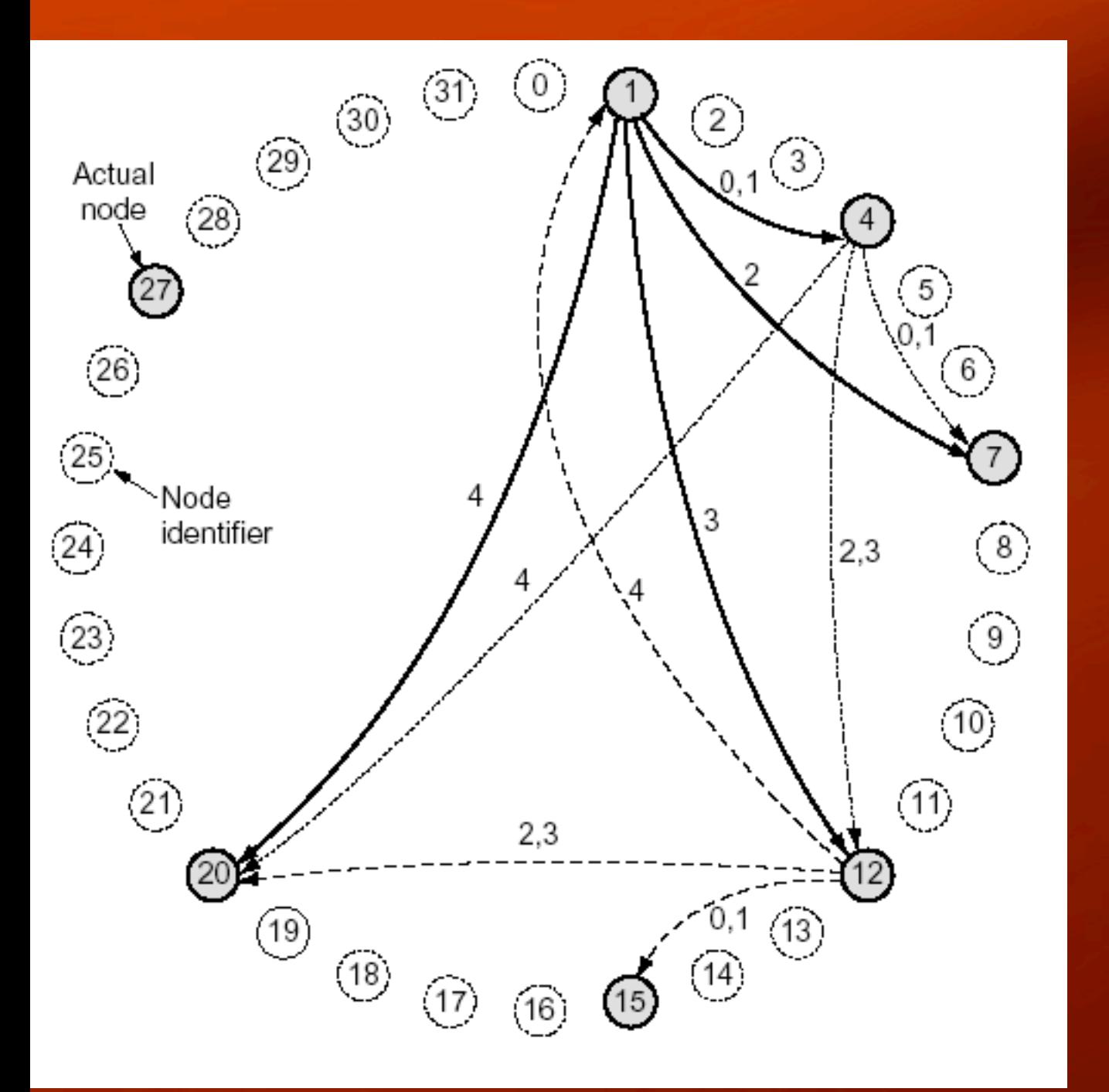

los nodos conocen a su sucesor

se envia IP del solicitante y clave

Los paquetes de busqueda se propagan en el anillo hasta que se encuentra el buscado

### Optimización

• Tablas Finger:

- $\bullet\,$  m entradas, indexadas de  $\circ$  a m-1
- dos campos por entrada: inicio<sup>y</sup> succ(inicio)
- inicio=k+2^i(modulo 2^m)

# Ejemplo

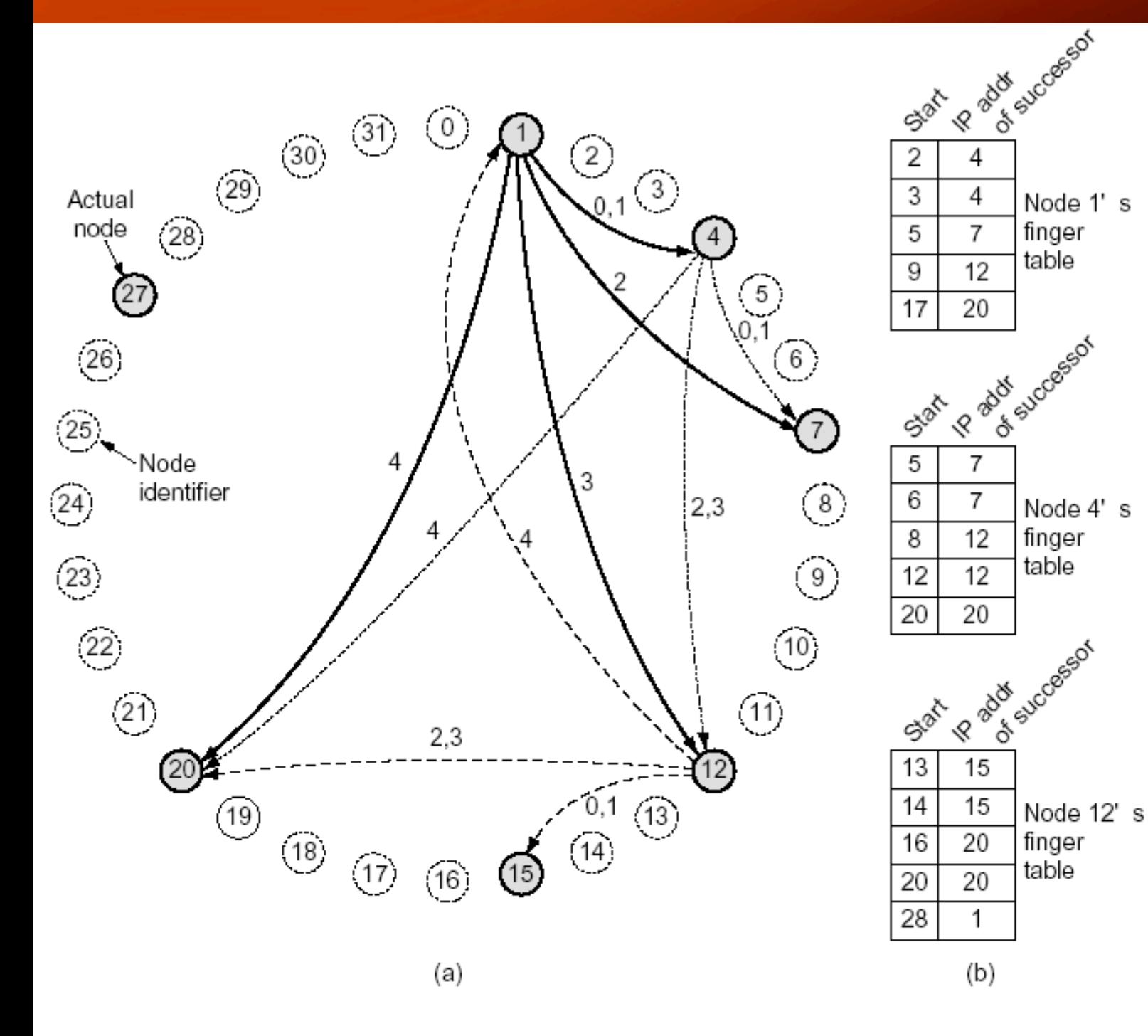

Como buscar?

Si clave *llave* esta entre el nodo k y succ(k) la busqueda se manda a succ(k)

Sino, se busca en la tabla de finger el nodo mas cercano inferior a *clave*

Ejemplos: Buscar 3, 14, 16 desde el nodo 1

### Insertando Nodos

- nodo r desea unirse
- contacta algun nodo y pide succ(r)
- r solicita a succ(r) su predecesor
- r informa a estos dos que quiere entrar y asi entra
- el nuevo predecesor de r entrega las claves que correspondan

## Congestión

Cuando hay demasiados paquetes hay una degradación del desempeño

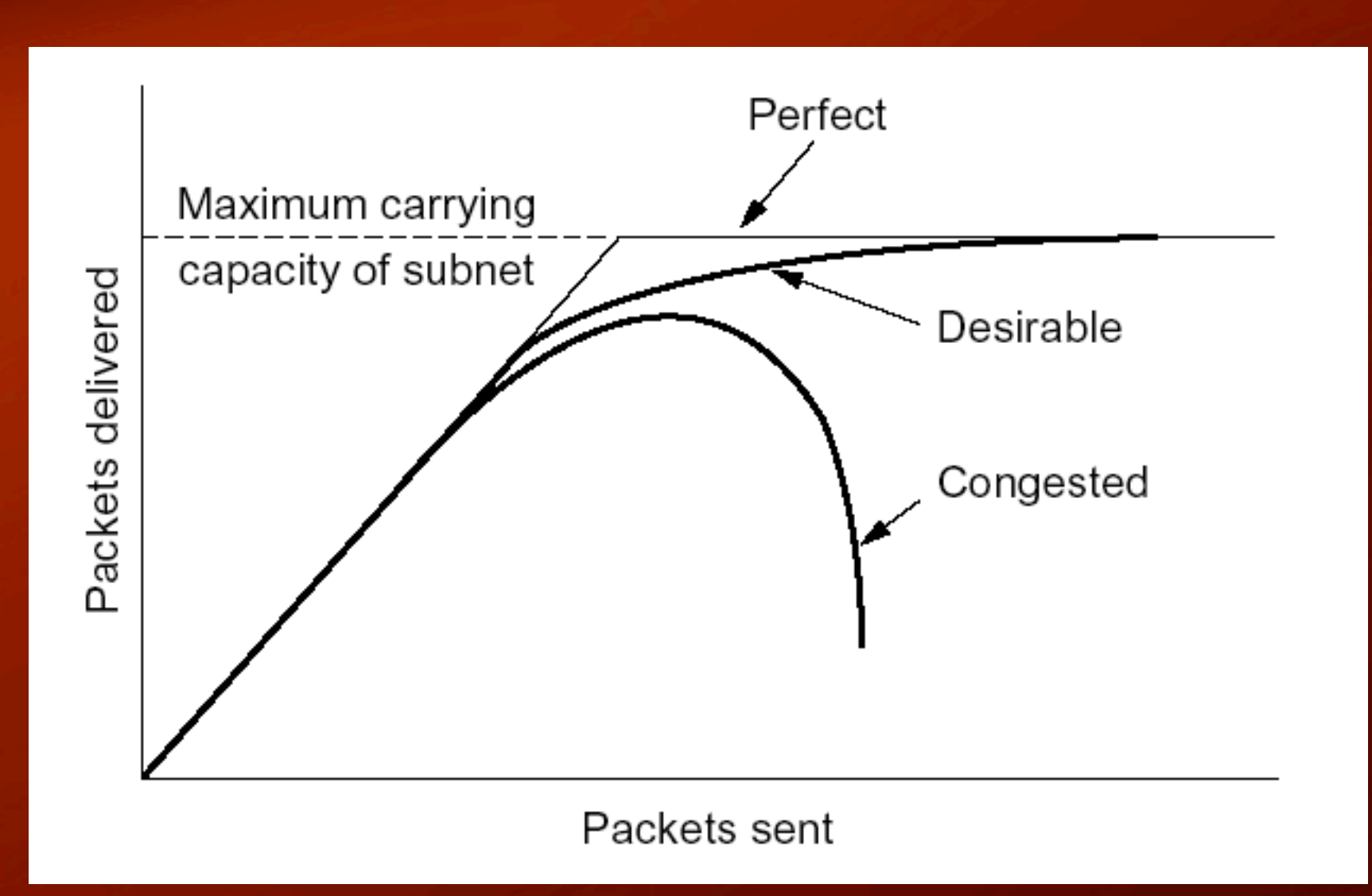

# Razones para la congestión

- procesadores lentos,
- poco ancho de banda,
- desequilibrio en el sistema,
- llegan paquetes por varias lineas que deben salir por la misma
	- paquetes se encolan
	- si no hay suficiente memoria se descartan
	- la memoria infinita no resuelve el problema!!

Control de flujo vs. de la congestión

- Flujo: Se refiere a lineas punto a punto entre un emisor y un receptor. **Perpectiva**: las maquinas
- Congestión: A toda la red, de manera que la red transmita a su maxima capacidad. **Perspectiva**: la red

### Tipos Soluciones

- **Ciclo Abierto**: Buen diseño, una vez implemetado no se toca. Ejemplos: Cuando crear nuevos ciclos, que paquetes descartar, etc.
- **Ciclo Cerrado**: Retroalimentación: Monitorear, tomar decisiones y modificar el comportamiento.

# CG en circuitos virtuales

- Control de Admisión: Una vez detectada la congestión no admitir nuevos circuitos.
- Control de Ruteo: Aceptar nuevos circuitos pero rutearlos cuidadosamente.
- Control de Calidad: negociar la calidad de la conexión antes, de manera de anticipar las necesidades

### CG en datagramas

#### • Bit de advertencia:

- Un ruteador marca al paquete con un bit de advertencia.
- Este bit se copia la paquete de ACK que retorna al emisor
- El emisor regula su caudal de datos

### CG Datagramas

- El anterior es un método indirecto: Esto es, no genera paquetes ad hoc.
- Métodos directos con paquetes reguladores.

# Paquete Regulador

- El enrutador regresa un paquete regulador al destino.
- Los paquetes de tráfico son marcados indicando que ya se genero un regulador
- el orgien disminuye su trafico al recibir un regulador
- el origen espera cierto teimpo para volver a transmitir

# Ejemplo

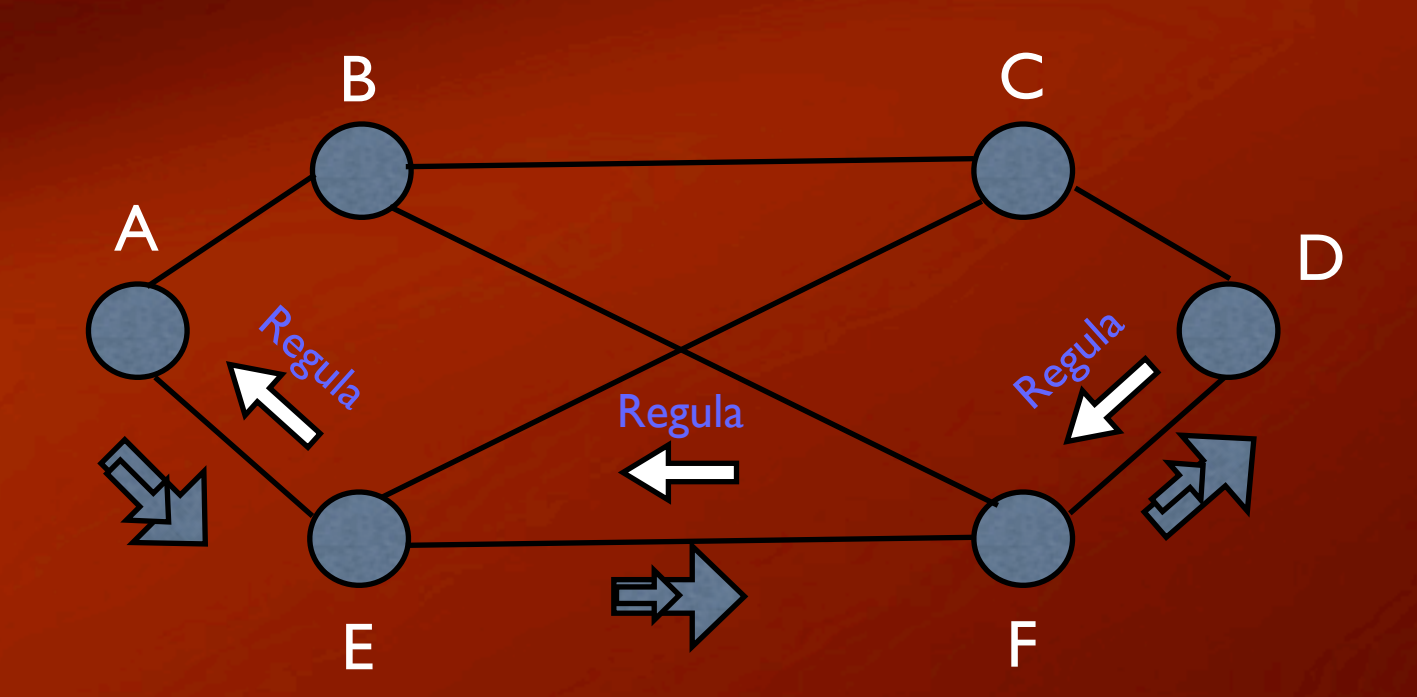

### Salto a Salto

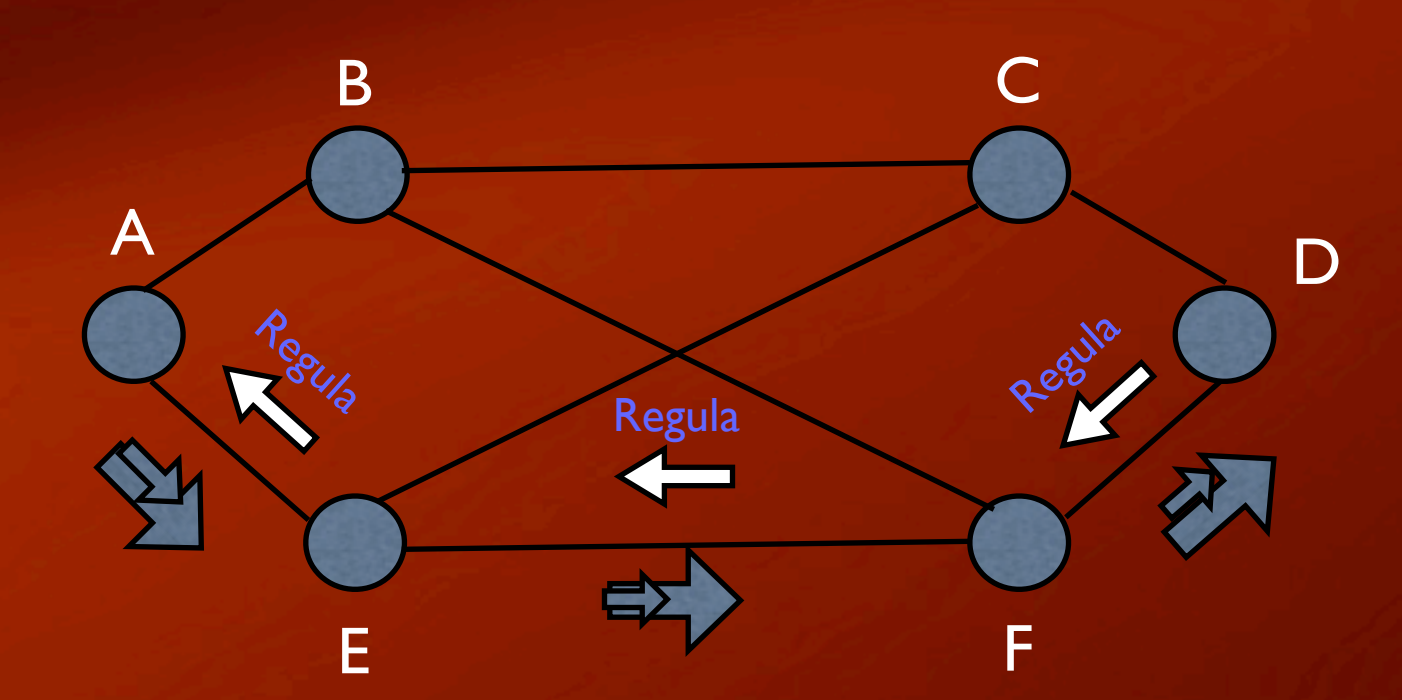

# Desprendimiento de Carga

- Cuando el enrutador no puede con todos los paquetes los tira
- como seleccionar los paquetes a tirar?
	- transmision de archios: los mas nuevos.
	- transmision de video: lo mas viejos

## Fluctuación (Jitter)

- Fluctuación es la desviación en el retardo de los paquetes
- Retardo: Es el tiempo de transito de los paquetes.
- Fluctuacion es un concepto global: cuanto nos separamos de la media.

### Fluctuación

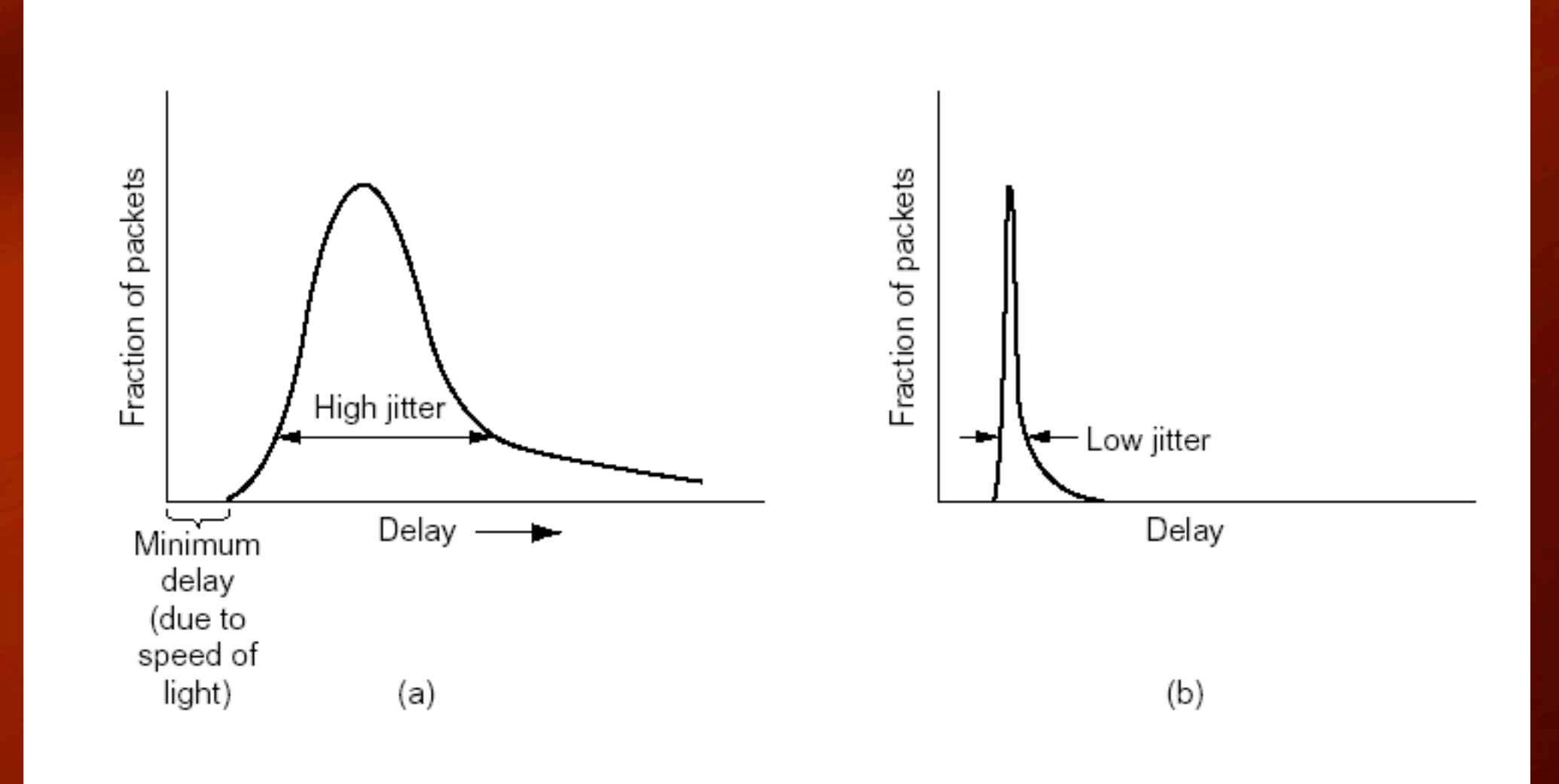

### Calidad de Servicio

Entra y no lo doy, hay preguntas para guiarlos.

### IP

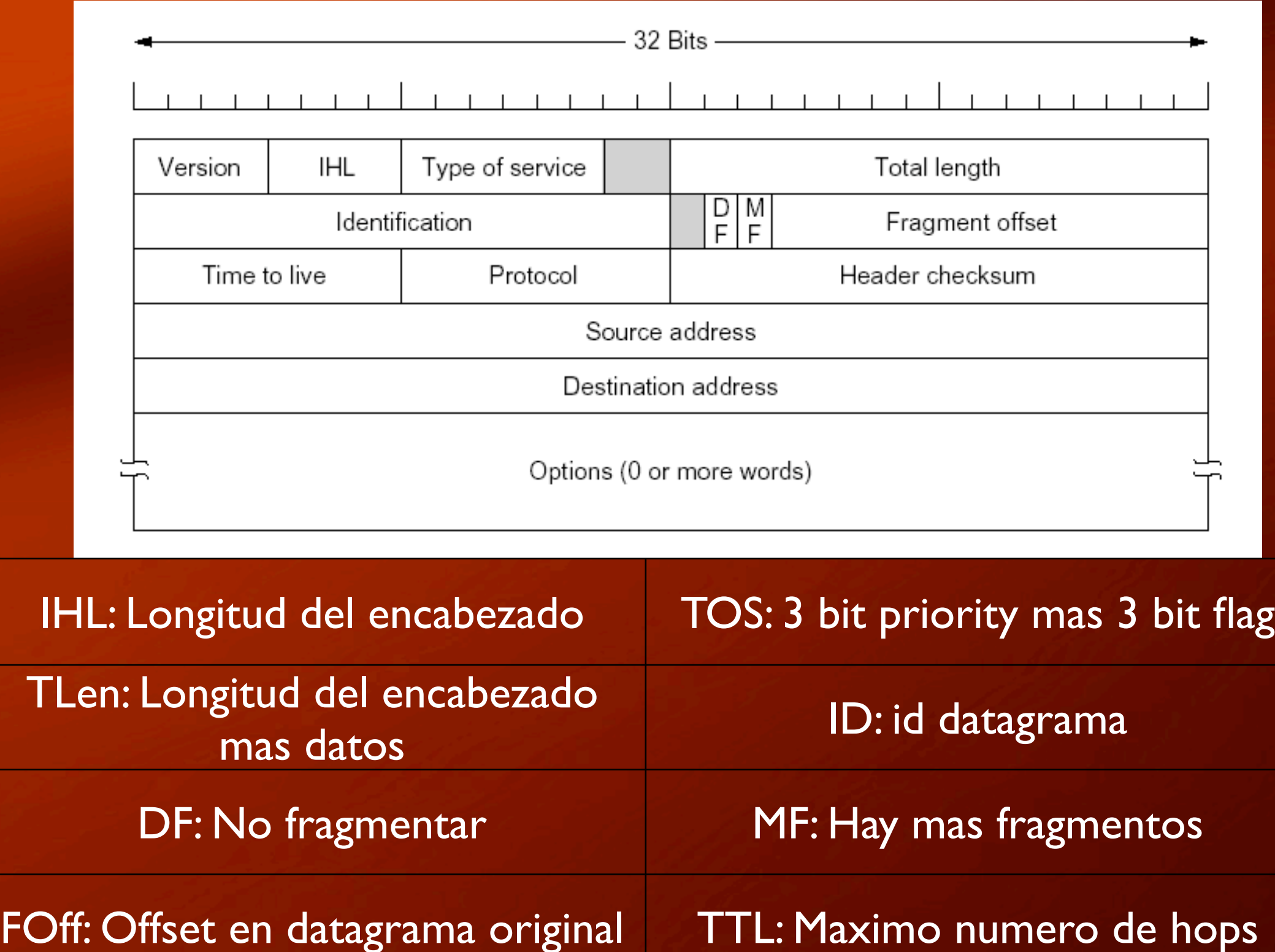

40

Prot: Identificador de protocolo | HCS: Chequea el encabezado